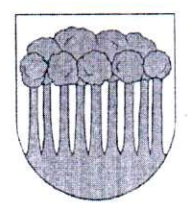

**Obec Povina** Obecný úrad so sídlom Povina 155 023 33 Povina

## VŠEOBECNE ZÁVÄZNÉ NARIADENIE  $\check{c}$ . 5/2022

# o miestnych daniach a poplatku za komunálne odpady a drobné stavebné odpady

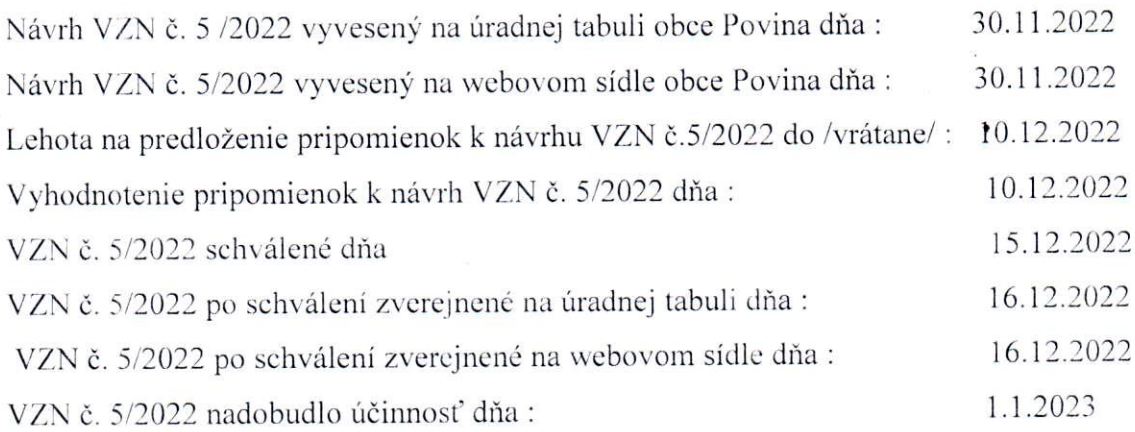

Obec Povina v súlade s ustanovením par. 6 ods. 1 zákona SNR č. 369/1990 Zb. o obecnom zriadení v znení neskorších predpisov a ustanoveniami zákona NR SR č. 582/2004 Z.z. o miestnych daniach a miestnom poplatku za komunálne odpady a drobné stavebné odpady v znení neskorších predpisov vydáva

### VŠEOBECNE ZÁVÄZNÉ NARIADENIE Č. 5/2022 O MIESTNYCH DANIACH A MIESTNOM POPLATKU ZA KOMUNÁLNE ODPADY A DROBNÉ STAVEBNÉ ODPADYNA ÚZEMÍ **OBCE POVINA**

#### $§ 1$

#### Predmet úpravy

- 1. Týmto Všeobecne záväzným nariadením o miestnych daniach (ďalej len VZN) sa ustanovujú s účinnosťou od 1. januára 2023 na území Obce Povina v súlade s § 98 zákona NR SR č. 582/2004 Z. z. o miestnych daniach a miestnom poplatku za komunálne odpady a drobné stavebné odpady nasledovné miestne dane:
- 1.1. daň z nehnuteľnosti
- 1.2. daň za psa
- 1.3. daň za užívanie verejného priestranstva
- 1.4. daň za predajné automaty
- 1.5. daň za nevýherné automaty.
- 2. Obec Povina ukladá miestny poplatok za komunálne odpady a drobné stavebné odpady /d'alej len ..poplatok"/

#### $\S 2$

#### Zdaňovacie obdobie

Zdaňovacím obdobím miestnych daní uvedených v § 1 a poplatku je kalendárny rok.

#### I. ČASŤ  $\S3$ Daň z nehnuteľnosti

- 1. Daň z nehnuteľnosti zahŕňa
	- a) daň z pozemkov
	- b) daň zo stavieb
	- c) daň z bytov a nebytových priestorov v bytovom dome.

#### **DAŇ Z POZEMKOV**  $§ 4$ Základ dane

- 1. Základom dane z pozemkov pre pozemky druhu orná pôda, chmeľnice, vinice, ovocné sady a trvalé trávne porasty je hodnota pozemku bez porastov určená vynásobením výmery pozemkov v m<sup>2</sup> a hodnoty pôdy za 1 m<sup>2</sup> uvedenej v prílohe č. 1 zákona NR SR č. 582/2004 Z. z. o miestnych daniach a miestnom poplatku za komunálne odpady a drobné stavebné odpady v znení neskorších zmien
	- a) orná pôda, chmeľnice, vinice, ovocné sady je hodnota pozemkov  $0,2253 \text{ } \theta/\text{m}^2$
	- b) trvalé trávne porasty je hodnota pozemkov  $0,0185 \text{ E/m}^2$
- 2. Základom dane z pozemkov pre lesné pozemky, na ktorých sú hospodárske lesy, rybníky s chovom rýb a za ostatné hospodársky využívané vodné plochy je hodnota pozemku bez porastu určená vynásobením výmery pozemkov v m<sup>2</sup> a hodnoty pozemku zistenej za 1 m<sup>2,</sup> ktorú obec určuje takto

- lesné pozemky, na ktorých sú hospodárske lesy, rybníky s chovom rýb a ostatné hospodársky využívané vodné plochy 0.2323.

- 3. Základom dane z pozemkov pre pozemky druhu záhrada, zastavané plochy a nádvoria, ostatné plochy je hodnota pozemku určená vynásobením výmery pozemkov v m<sup>2</sup> a hodnoty pozemkov za 1 m<sup>2</sup> uvedenej v prílohe č. 2 zákona NR SR č. 582/2004 Z.z. o miestnych daniach a miestnom poplatku za komunálne odpady a drobné stavebné odpady v znení neskorších predpisov.
	- a) záhrady  $1,85 \in$  /m<sup>2</sup>
	- b) zastavané plochy a nádvoria 1,85  $\epsilon/m^2$
	- c) ostatné plochy  $1.85 \in /m^2$
- 4. Základom dane z pozemkov pre pozemky druhu stavebné pozemky je hodnota pozemku určená vynásobením výmery pozemkov v m<sup>2</sup> a hodnoty pozemkov za 1 m<sup>2</sup> uvedenej v prílohe č. 2 zákona NR SR č. 582/2004 Z.z. o miestnych daniach a miestnom poplatku za komunálne odpady a drobné stavebné odpady. a) stavebné pozemky 18,58 €/m<sup>2.</sup>

#### $§ 5$ Sadzba dane

Správca dane na území celej obce určuje ročnú sadzbu dane z pozemkov pre pozemky druhu: a) orná pôda, chmeľnice, vinice a ovocné sady vo výške 0,60 %

- b) trvalé trávne porasty vo výške 0,70%
- c) záhrady vo výške 0.50 %
- d) pre lesné pozemky, na ktorých sú hospodárske lesy vo výške 0,25 %.
- e) zastavané plochy a nádvoria 0.50 %
- f) stavebné pozemky 0,35%

g) ostatné plochy  $0.25\%$ .

#### **DAN ZO STAVIEB**  $§ 6$ Sadzba dane

1. Správca dane na území celej obce určuje ročnú sadzbu dane zo stavieb za každý aj začatý m<sup>2</sup> zastavanej plochy vo výške:

- hlavné stavby na bývanie a drobné stavby, ktoré majú doplnkovú a) 0,100 € funkciu pre hlavnú stavbu
- stavby na pôdohospodársku produkciu, skleníky, stavby využívané na b)  $0.100 \text{ } \in$ skladovanie vlastnej pôdohospodárskej produkcie vrátane stavieb na vlastnú administratívu
- stavby rekreačných a záhradkárskych chát a domčekov na individuálnu c)  $0.350 \text{ } \in$ rekreáciu
- samostatne stojace garáže a samostatné stavby hromadných garáží  $0,350 \in$  $\mathrm{d}$ ) a stavby určené alebo používané na tieto účely, postavené mimo bytových domov.
- priemyselné stavby a stavby slúžiace energetike, stavby slúžiace e)  $0.100 \text{ } \in$ stavebníctvu, stavby využívané na skladovanie vlastnej produkcie vrátane stavieb na vlastnú administratívu
- stavby na ostatné podnikanie a na zárobkovú činnosť, skladovanie f)  $0,100 \in$ a administratívu súvisiacu s ostatným podnikaním a zárobkovou činnosťou  $\overline{a}$
- ostatné stavby.  $\circ$  0.199  $\epsilon$
- 2. Pri viacpodlažných stavbách správca dane určuje príplatok za podlažie  $0,04 \in \mathbb{Z}$ každé ďalšie podlažie okrem prvého nadzemného podlažia.

#### DAŇ Z BYTOV  $§ 7$ Sadzba dane

- 1. Správca dne na území celej obce určuje ročnú sadzbu danie z bytov za každý aj začatý m<sup>2</sup> podlahovej plochy bytu a nebytového priestoru vo výške:
	- a)  $0,200 \in \mathbb{Z}$  za byty
	- b)  $0.400 \in$  za nebytové priestory.

#### SPOLOČNÉ USTANOVENIA PRE DAŇ Z NEHNUTEĽNOSTI

#### $88$ Oslobodenie od dane a zníženie dane

- 1. Správca dane ustanovuje, že poskytuje oslobodenie od dane z pozemkov na:
	- a) pozemky verejne prístupných parkov, priestorov a športovísk
	- b) pozemky užívané školami a školskými zariadeniami
	- c) močiare, ostatné neplodné plochy slatín
	- d) pozemky, na ktorých sú cintoríny, urnové háje
	- e) časti pozemkov, na ktorých sú zriadené stĺpy telekomunikačného vedenia a televízne prevádzače
	- lesné pozemky od nasledujúceho roku po vzniku holiny do roku plánovaného f) začatia výchovnej ťažby (prvej prebierky)
	- g) pásma hygienickej ochrany vodných zdrojov I. stupňa a II. stupňa
- 2. Správca dane ustanovuje, že poskytuje oslobodenie od dane z verejne prístupných stavieb(školy a školské zariadenia), zo stavieb využívaných na cirkevné účely.

#### $§ 9$

#### Určenie sumy dane, ktorú správca dane nebude vyrubovať ani vyberať

1. Správca dane určuje, že daň z nehnuteľnosti nižšiu ako  $2 \epsilon$  nebude vyrubovať, ani vyberať.

#### II. ČASŤ Daň za psa  $§10$

- 1. Predmetom dane za psa je pes starší ako 6 mesiacov chovaný fyzickou alebo právnickou osobou.
- 2. Základom dane je počet psov

#### **SADZBA DANE**  $§11$

Sadzba dane je 5,00 € ročne za jedného psa.

#### III. ČASŤ Daň za užívanie verejného priestranstva  $812$

- 1. Verejným priestranstvom na účely tohto zákona sú verejnosti prístupné pozemky vo vlastníctve obce/ miestne komunikácie, parky, s výnimkou pozemkov, na ktoré má obec uzatvorenú zmluvu podľa osobitného predpisu (§ 663 Občianskeho zákonníka).
- 2. Základom dane za užívanie verejného priestranstva je výmera užívaného verejného priestranstva v m2.

#### 3. Všeobecná sadzba dane je:

- a) za užívanie verejného priestranstva za účelom sezónneho predaja  $5f/de\tilde{n}$
- b) za umiestnenie stavebného zariadenia, skládku tuhých palív, stavebného a iného materiálu a odpadu, parkovanie motorového vozidla popri ceste III. triedy a miestnej komunikácie

#### $5 \in / \text{def}$

c) za postavenie zariadení cirkusov, lunaparkov a iných atrakcií 50 €/ deň

#### IV ČASŤ

#### Daň za predajné automaty  $813$

- 1. Predmetom dane za predajné automaty sú prístroje a automaty, ktoré vydávajú tovar za odplatu a sú umiestnené v priestoroch prístupných verejnosti.
- za jeden predajný automat a kalendárny rok. 2. Sadzba dane je 70  $\epsilon$
- 3. Základom dane je počet predajných automatov.
- 4. Daňovník je povinný označiť každý predajný automat na viditeľnom mieste štítkom, kde musí byť uvedené obchodné meno prevádzkovateľa, sídlo, resp. miesto podnikania, IČO, dátum začatia prevádzkovania predajného automatu a výrobné číslo.
- 5. Daňovník je povinný na výzvu správcu dane predložiť evidenčný zoznam predajných automatov.

#### V. ČASŤ DAŇ ZA NEVÝHERNÉ HRACIE PRÍSTROJE  $§14$ Predmet úpravy VZN

Predmetom toho všeobecne záväzného nariadenia je určenie náležitosti miestnej dane za predajné automaty podľa splnomocňovacieho ustanovenia § 59 zákona č. 582/2004 Z. z. správcom dane.  $\ddot{\phantom{a}}$ 

#### $$15$

#### Základ dane

Základom dane je počet nevýherných hracích prístrojov.

#### **816**

#### Sadzba dane

Správca dane určuje sadzbu dane 10 € za jeden nevýherný hrací prístroj a kalendárny rok.

#### $817$

Spôsob vedenia preukázanej evidencie na účely dane a spôsob identifikácie nevýherných hracích prístrojov

- 1. Daňovník je povinný viesť preukázanú písomnú evidenciu nevýherných hracích prístrojov v rozsahu údajov:
	- a) výrobné číslo prístroja
	- b) dátum začatia prevádzkovania prístroja
	- c) označenie prevádzky a miesta, kde je prístroj umiestnený
	- d) identifikačné údaje prevádzkovateľa (obchodné meno, sídlo alebo miesto podnikania, IČO, štatutárny zástupca, prevádzkovateľ)
- 1. Daňovník je povinný na výzvu správcu dane bezodkladne predložiť inventárny zoznam evidencie nevýherných hracích prístrojov.
- 2. Daňovník je povinný označiť každý nevýherný hrací prístroj na viditeľnom mieste štítkom, kde musí byť uvedené obchodné meno prevádzkovateľa, sídlo, resp. miesto podnikania, IČO, dátum začatia prevádzkovania nevýherného hracieho prístroja a výrobné číslo.

**VLČASŤ** Poplatok

#### **§18** Sadzby poplatku

1. Obec stanovuje sadzbu poplatku 0,0630 € za osobu a kalendárny deň, t. j. 23 € osoba/rok.

2. Obec stanovuje sadzby poplatku pre:

a.) fyzická osoba, ktorá je vlastníkom záhradnej chaty alebo nehnuteľnosti slúžiacej na individuálnu rekreáciu  $0,0630$  € na kalendárny deň, t. j. 23 € rok.

b.) právnická osoba a podnikateľ vo výške 63 €/ rok/1 zberná nádoba

c.) sadzba poplatku pre množstvový zber je 0,05 € za 1 kg drobných stavebných odpadov. Vážiť, ukladať a platiť v hotovosti sa bude vo dvore zberných surovín v obci Povina (areál ihriska).

# $\frac{\$ 19}{Vyrubenie}$

1. Obec v zmysle § 81 zákona č. 582/2004 Z. z. vyrubuje poplatok rozhodnutím na celé zdaňovacie obdobie. Vyrubený poplatok je splatný do 15 dní odo dňa nadobudnutia právoplatnosti rozhodnutia.

# VII. ČASŤ § 20<br>ZÁVEREČNÉ USTANOVENIA

- 1. Dňom účinnosti tohto všeobecne záväzného nariadenia sa ruší VZN č. 1/2014 o miestnych daniach schválené uznesením OZ č.23/2014 zo dňa 12.11.2014 a Dodatok č. 1 k VZN č. 1/2014 schválený uznesením OZ č. 34/2015zo dňa 16.12.2015 a Dodatku č.2/2019 schválený uznesením OZ zo dňa 12.12.2019.
- 2. Na tomto Všeobecne záväznom nariadení sa uznieslo Obecné zastupiteľstva v Povine uznesením č. 19. lv. 2022 a účinnosťou od 01. 01. 2023.

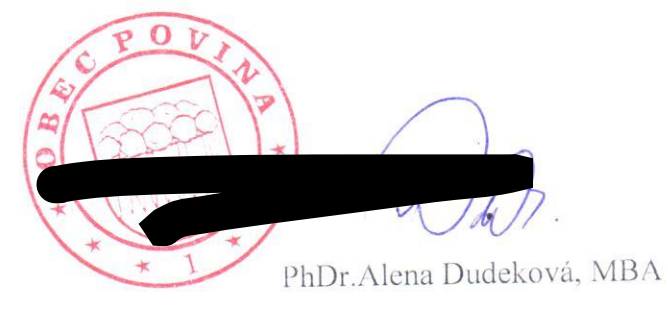

starostka obce